## A modern beamer theme

Matthias Vogelgesang June 22, 2015

Institute or miscellaneous information

# Table of Contents

- 1. Introduction
- 2. Elements
- 3. Conclusion

## **INTRODUCTION**

#### **MTHEME**

The *mtheme* is a Beamer theme with minimal visual noise inspired by the hsrm Beamer Theme by Benjamin Weiss.

Enable the theme by loading

```
\documentclass{beamer}
\usetheme{m}
```
Note, that you have to have Mozilla's *Fira Sans* font and XeTeX installed to enjoy this wonderful typography.

#### Sections group slides of the same topic

### \section{Elements}

for which the *mtheme* provides a nice progress indicator …

# **ELEMENTS**

#### The theme provides sensible defaults to \emph{emphasize} text, \alert{accent} parts or show \textbf{bold} results.

#### becomes

The theme provides sensible defaults to *emphasize* text, accent parts or show bold results.

#### Items

- Milk
- Eggs
- Potatos

#### Enumerations

- 1. First,
- 2. Second and
- 3. Last.

PowerPoint Meeh.

Beamer Yeeeha.

• This is important

- This is important
- Now this
- This is important
- Now this
- And now this
- This is really important
- Now this
- And now this

# Figures

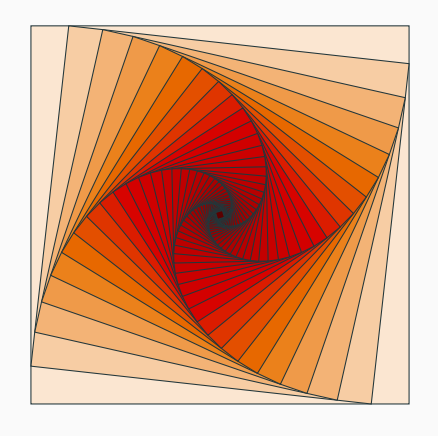

Figure 1: Rotated square from texample.net.

#### Table 1: Largest cities in the world (source: Wikipedia)

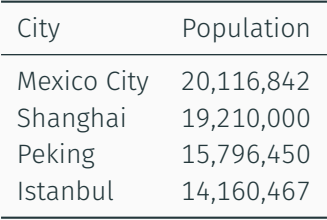

### There are 3 different block enivironmnents already defined. The normal block uses the normal color, ...

#### This is a block title

This is soothing.

... the alert block the alert color ....

This is an alert block title

This is soothing.

#### ... and the example block the example color.

### This is an example block title

This is soothing.

The blocks can have a background (option blockbg) or not.

$$
e = \lim_{n \to \infty} \left( 1 + \frac{1}{n} \right)^n
$$

### Line plots

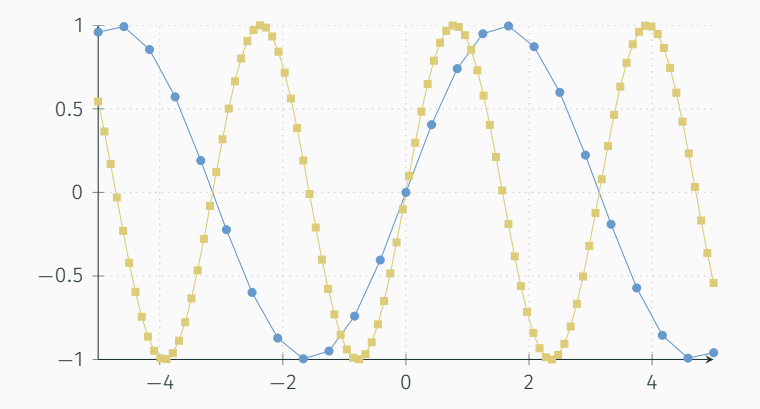

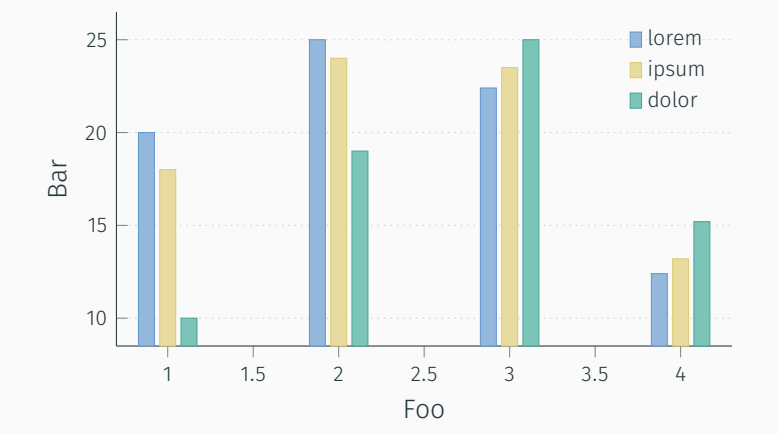

*Veni, Vidi, Vici*

## **REFERENCES**

Some references to showcase [allowframebreaks] [4, 2, 5, 1, 3]

**CONCLUSION** 

## **SUMMARY**

Get the source of this theme and the demo presentation from

## github.com/matze/mtheme

The theme *itself* is licensed under a Creative Commons Attribution-ShareAlike 4.0 International License.

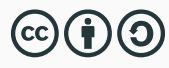

# QUESTIONS?

#### P. Erdős. F.

### A selection of problems and results in combinatorics.

In *Recent trends in combinatorics (Matrahaza, 1995)*, pages 1–6. Cambridge Univ. Press, Cambridge, 1995.

譶 R. Graham, D. Knuth, and O. Patashnik. *Concrete mathematics*.

Addison-Wesley, Reading, MA, 1989.

G. D. Greenwade.

The Comprehensive Tex Archive Network (CTAN).

*TUGBoat*, 14(3):342–351, 1993.

#### 螶 D. Knuth.

#### Two notes on notation.

*Amer. Math. Monthly*, 99:403–422, 1992.

Ħ H. Simpson.

#### Proof of the Riemann Hypothesis.

preprint (2003), available at http://www.math.drofnats.edu/riemann.ps, 2003.